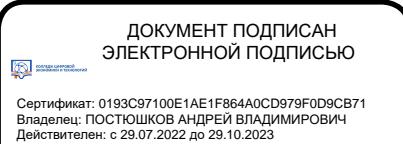

# **РАБОЧАЯ ПРОГРАММА ПРОФЕССИОНАЛЬНОГО МОДУЛЯ**

**«ПМ.01 Ведение расчетных операций»**

*2021 г.*

- **1. ОБЩАЯ ХАРАКТЕРИСТИКА РАБОЧЕЙПРОГРАММЫ ПРОФЕССИОНАЛЬНОГО МОДУЛЯ**
- **2. СТРУКТУРА И СОДЕРЖАНИЕ ПРОФЕССИОНАЛЬНОГО МОДУЛЯ**
- **3. УСЛОВИЯ РЕАЛИЗАЦИИ ПРОФЕССИОНАЛЬНОГО МОДУЛЯ**
- **4. КОНТРОЛЬ И ОЦЕНКА РЕЗУЛЬТАТОВ ОСВОЕНИЯ ПРОФЕССИОНАЛЬНОГО МОДУЛЯ**

# **1. ОБЩАЯ ХАРАКТЕРИСТИКА РАБОЧЕЙ ПРОГРАММЫ ПРОФЕССИОНАЛЬНОГО МОДУЛЯ**

#### **«***ПМ.01. Ведение расчетных операций***»**

### **1.1. Цель и планируемые результаты освоения профессионального модуля**

В результате изучения профессионального модуля обучающихся должен освоить основной вид деятельности «Ведение расчетных операций» и соответствующие ему общие компетенции и профессиональные компетенции:

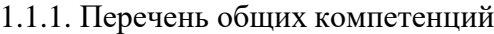

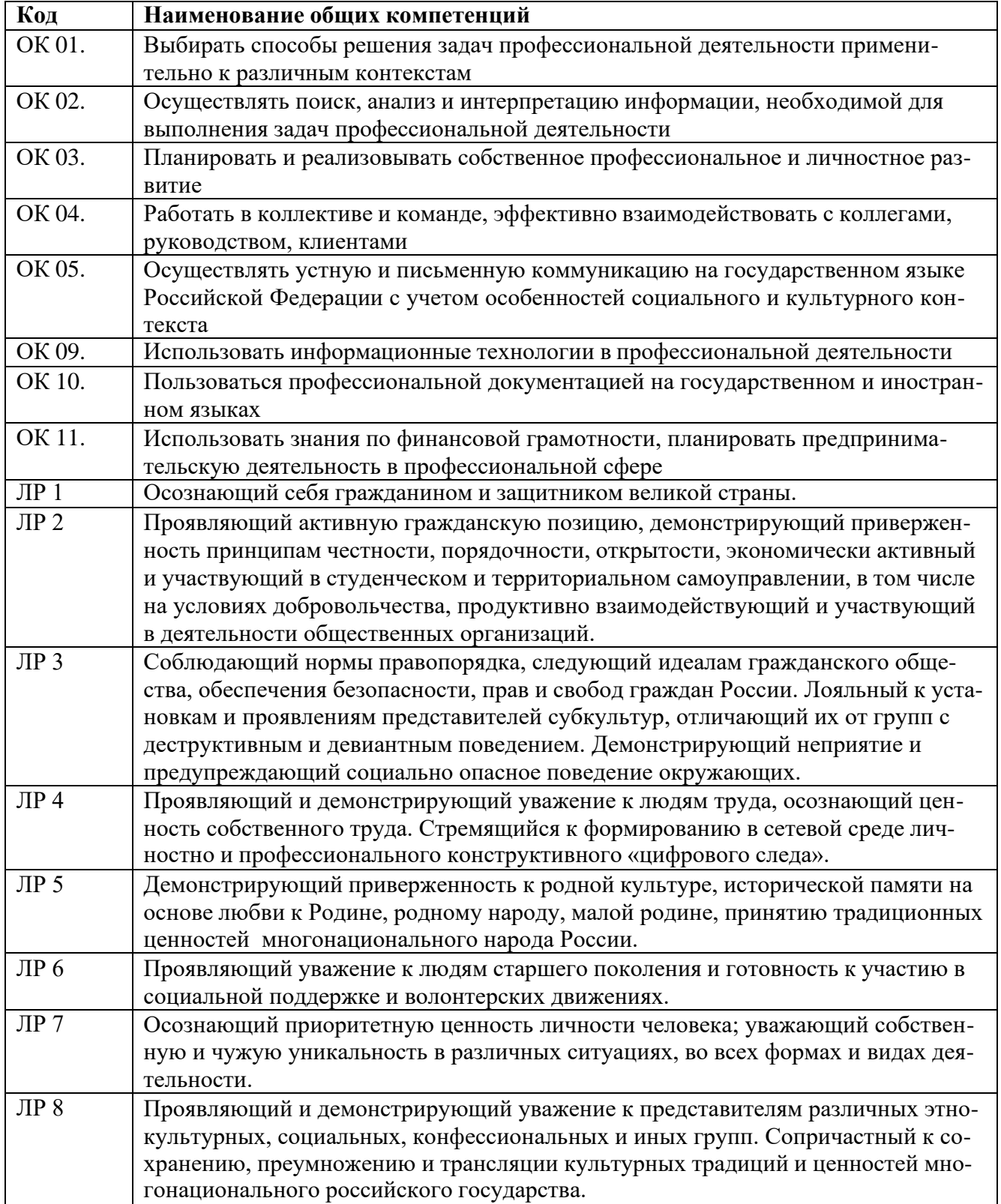

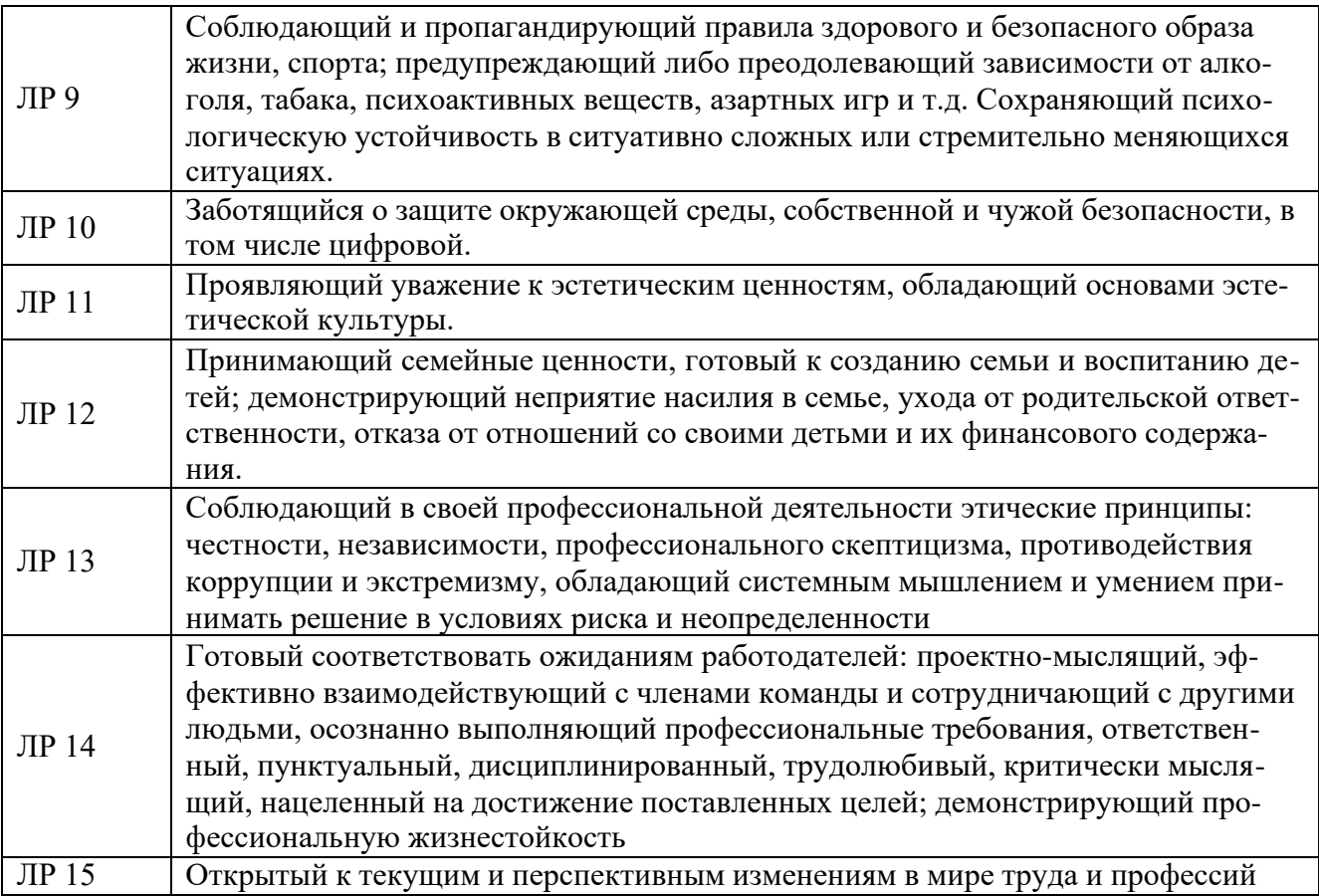

## 1.1.2. Перечень профессиональных компетенций

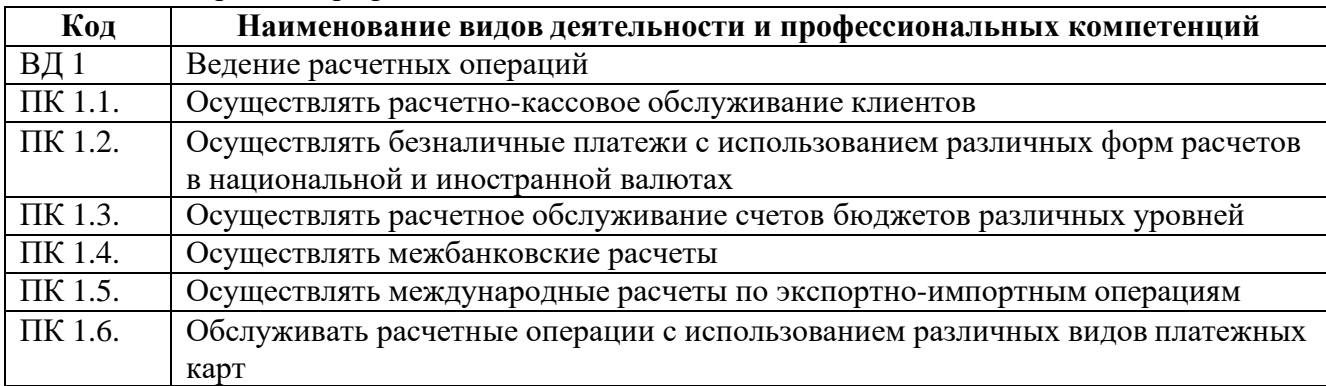

## 1.1.3. В результате освоения профессионального модуля обучающийся должен:

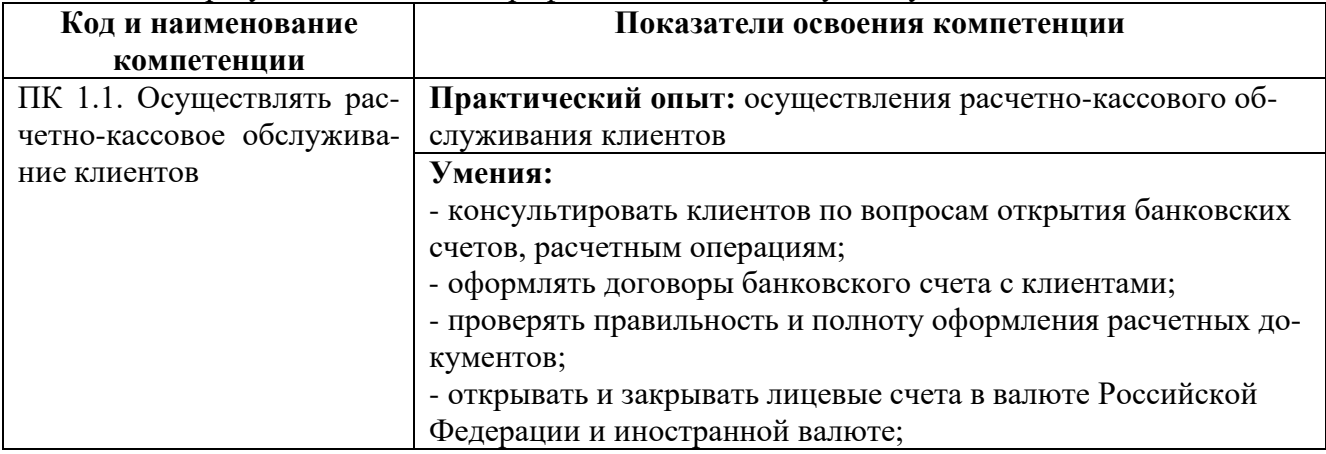

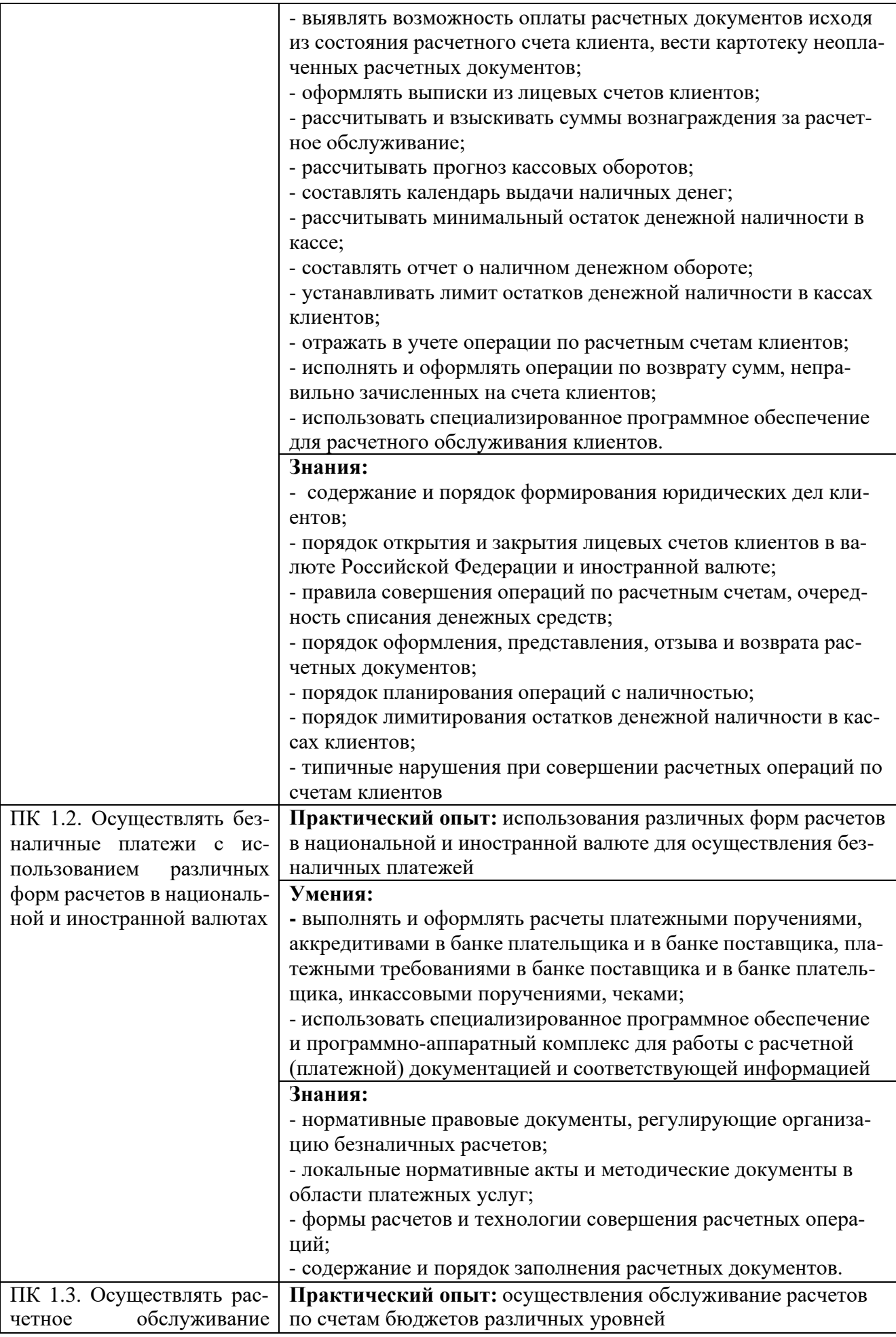

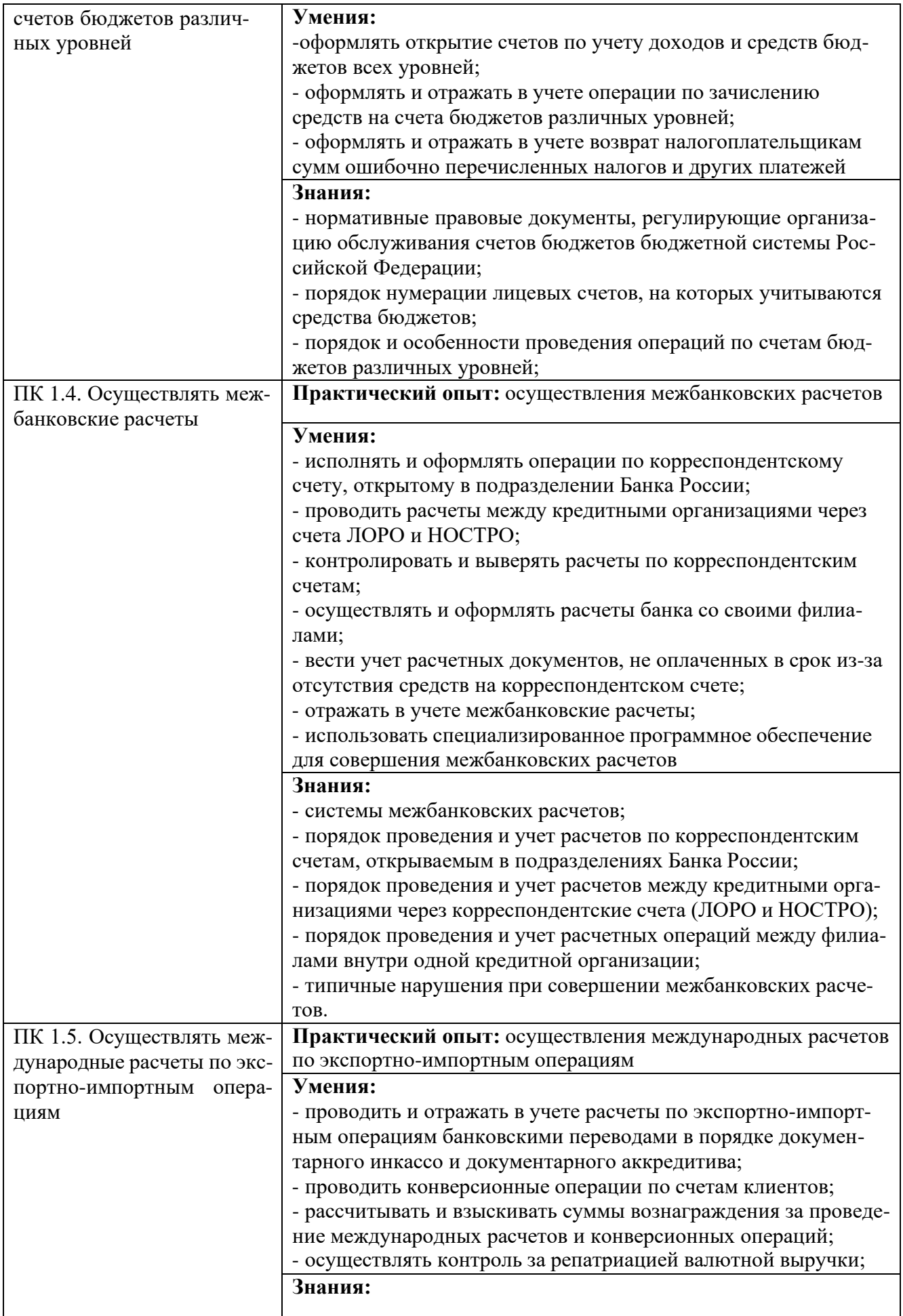

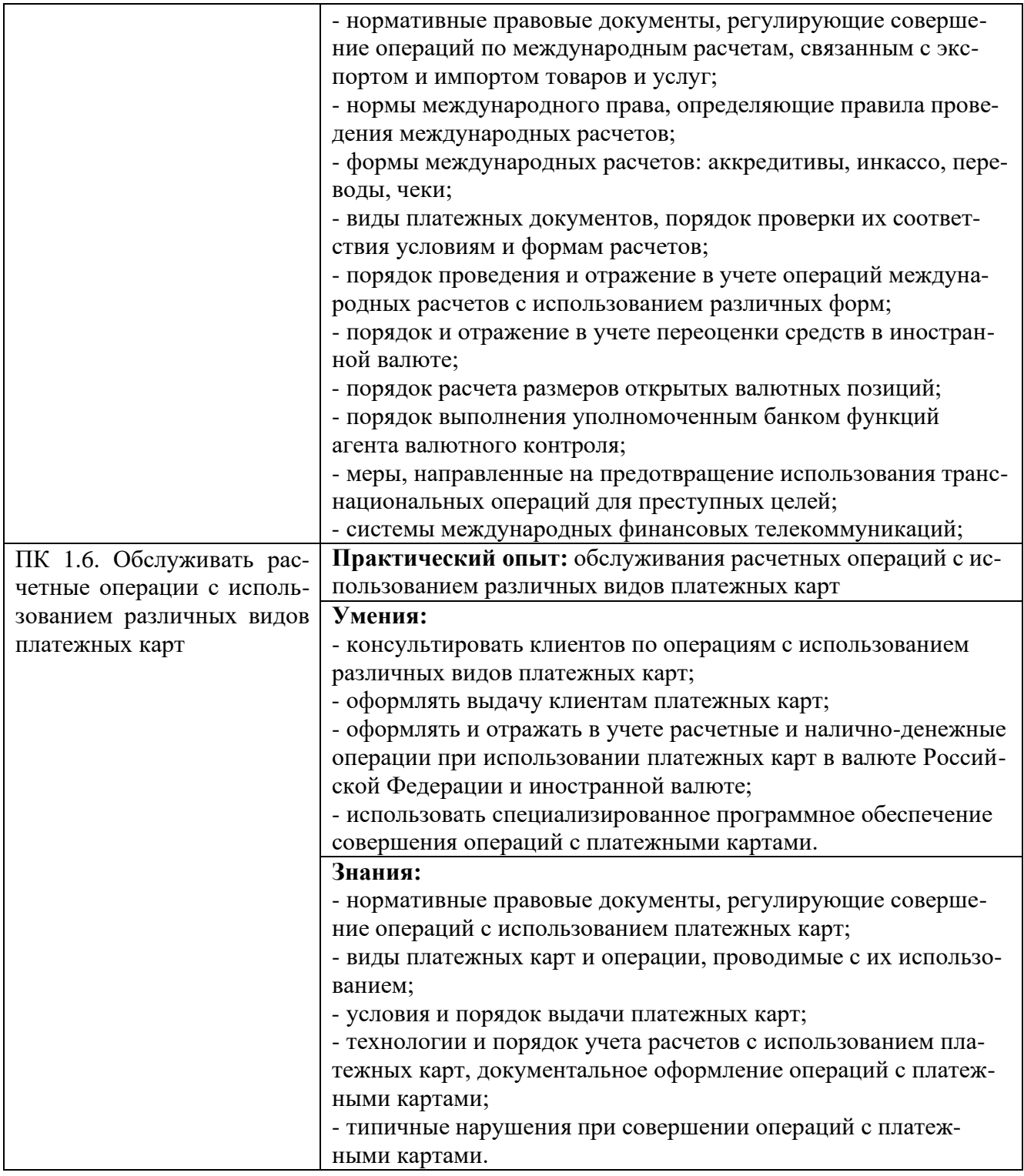

#### **1.2. Количество часов, отводимое на освоение профессионального модуля**

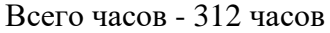

в том числе в форме практической подготовки - 196 часов

- Из них на освоение МДК.01.01 Организация безналичных расчетов 70 часов в том числе самостоятельная работа – 8 часов
- Из них на освоение МДК.01.02 Кассовые операции банка 70 часов

в том числе самостоятельная работа – 8 часов

Из них на освоение МДК.01.03 Международные расчеты по экспортно-импортным операциям – 52 часа

в том числе самостоятельная работа – 4 часа практики, в том числе производственная - 108 часов Промежуточная аттестация ПМ.01 Экзамен по модулю – 12 часов

## **2. СТРУКТУРА И СОДЕРЖАНИЕ ПРОФЕССИОНАЛЬНОГО МОДУЛЯ**

## **2.1. Структура профессионального модуля**

|                                                                                                    | Наименования<br>разделов<br>профессионального<br>модуля                                             | Объем профессионального модуля, ак. час. |                                                                         |                                                       |                     |                                 |                                 |          |                  |                                 |                         |
|----------------------------------------------------------------------------------------------------|----------------------------------------------------------------------------------------------------|------------------------------------------|-------------------------------------------------------------------------|-------------------------------------------------------|---------------------|---------------------------------|---------------------------------|----------|------------------|---------------------------------|-------------------------|
| Коды<br>профессиональных<br>общих<br>компетенций                                                                     |                                                                                                    | Суммарный<br>объем<br>нагрузки, час.     | форме практ.<br>подготовки<br>$\mathbf{m}$<br>т.ч.<br>$\mathbf{\Omega}$ | Работа обучающихся во взаимодействии с преподавателем |                     |                                 |                                 |          |                  |                                 | Самостоя-               |
|                                                                                                    |                                                                                                    |                                          |                                                                         | Обучение по МДК                                       |                     |                                 |                                 |          |                  |                                 | тельная                 |
|                                                                                                    |                                                                                                    |                                          |                                                                         |                                                       | В том числе         |                                 |                                 | Практики |                  |                                 | работа                  |
|                                                                                                    |                                                                                                    |                                          |                                                                         | Всего                                                 | Промежут.<br>arrecr | Лаборат. и<br>практ.<br>занятий | Курсовых<br>работ<br>(проектов) | Учебная  | Производственная | Консуль-<br>тации <sup>16</sup> |                         |
| 1                                                                                                    | $\overline{2}$                                                                                      | $\mathfrak{Z}$                           | $\overline{4}$                                                          | 5                                                     | 6                   | $\overline{7}$                  | $\boldsymbol{\delta}$           | 9        | 10               | 11                              | 12                      |
| $\Pi K 1.1.$<br>ПК 1.2.<br>ПК 1.3.<br>ПК 1.4.<br>ПК 1.6.<br>OK01. OK02.<br>OK03. OK04.<br>OK05. OK09.<br>OK10. OK11. | Раздел 1 Расчет-<br>ные операции                                                                    | 70                                       | 32                                                                      | 62                                                    |                     | 32                              |                                 |          |                  |                                 | 8                       |
| ПК 1.1.<br>OK01. OK02.<br>OK03. OK04.<br>OK05. OK09.<br>OK010. OK11.                                                 | Раздел 2 Кассовые<br>обслуживание<br>клиентов                                                       | 70                                       | $\overline{32}$                                                         | $\overline{62}$                                       |                     | 32                              |                                 |          |                  |                                 | $\overline{\bf 8}$      |
| ПК 1.4. ПК 1.5.<br>OK01. OK02.<br>OK03. OK04.<br>OK05. OK09.<br>OK10. OK11.                                          | Раздел 3 Органи-<br>зация междуна-<br>родных расчетов<br>по экспортно-им-<br>портным опера-<br>ЦИЯМ | $\overline{52}$                          | 24                                                                      | 48                                                    |                     | 24                              |                                 |          |                  |                                 | $\overline{\mathbf{4}}$ |

<sup>16</sup> Консультации вставляются в случае отсутствия в учебном плане недель на промежуточную аттестацию по модулю.

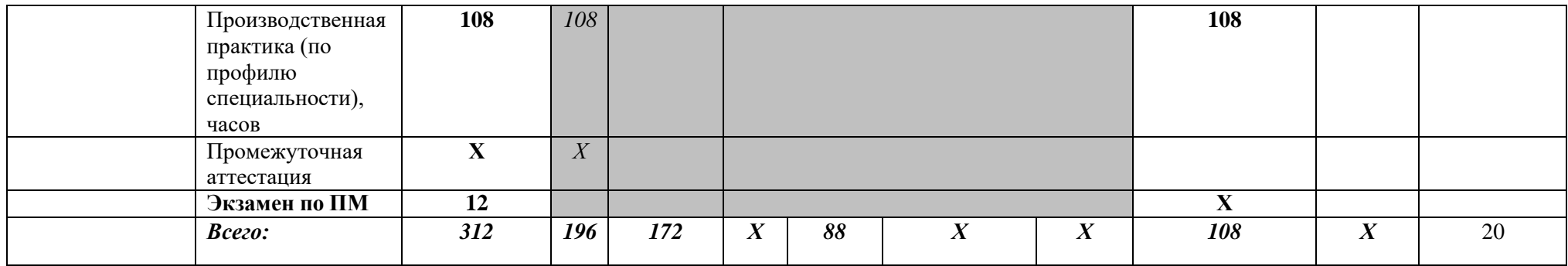

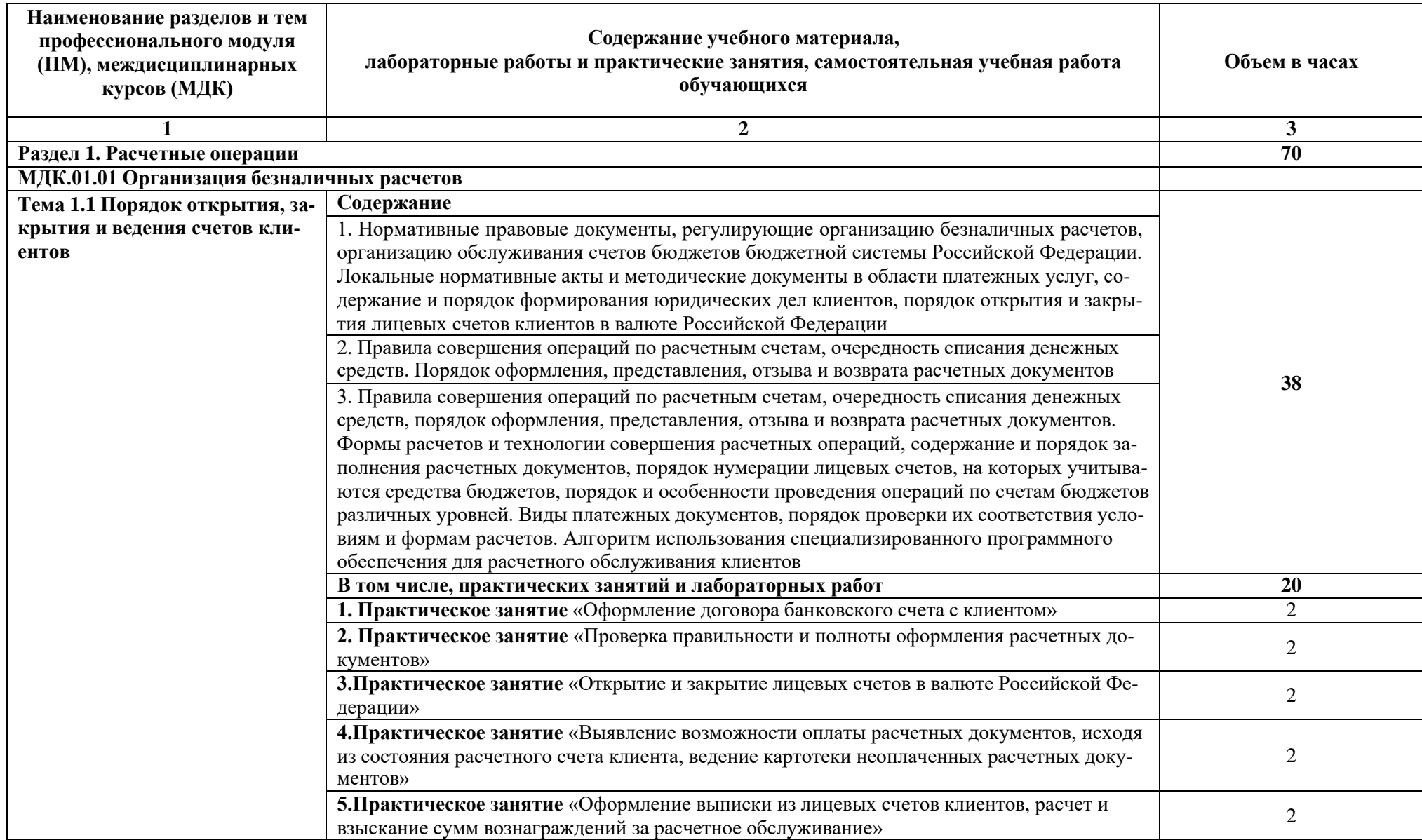

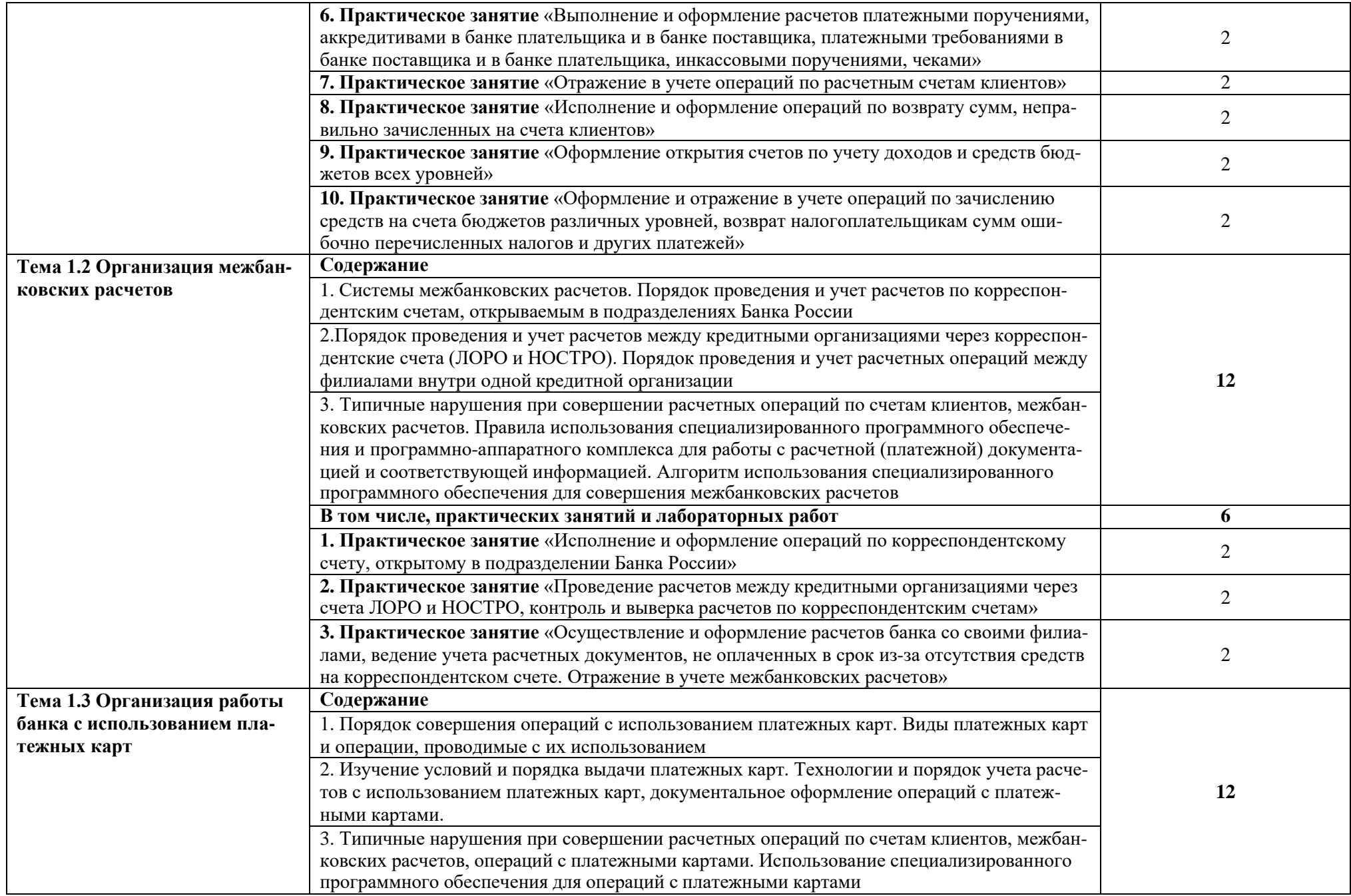

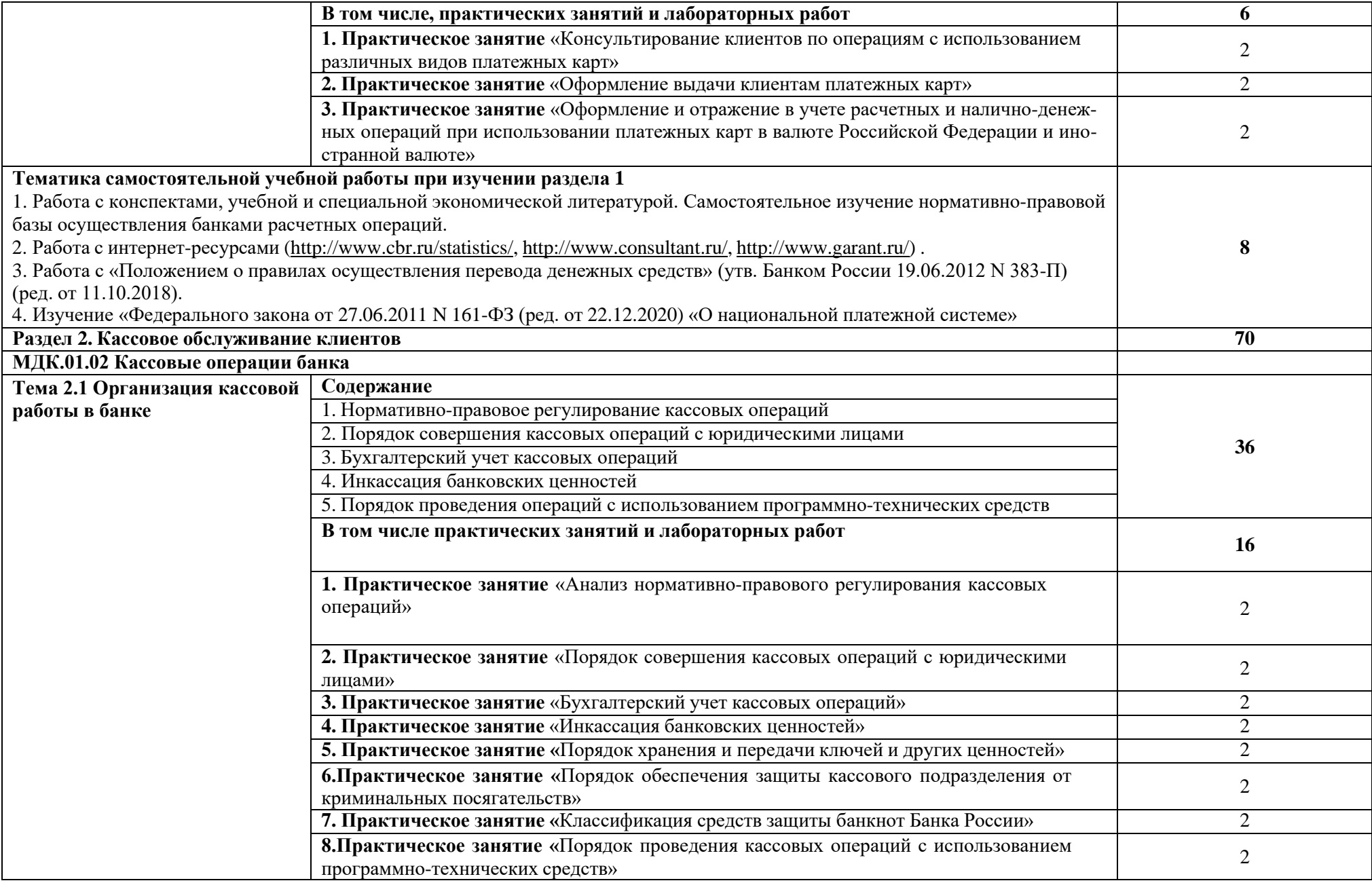

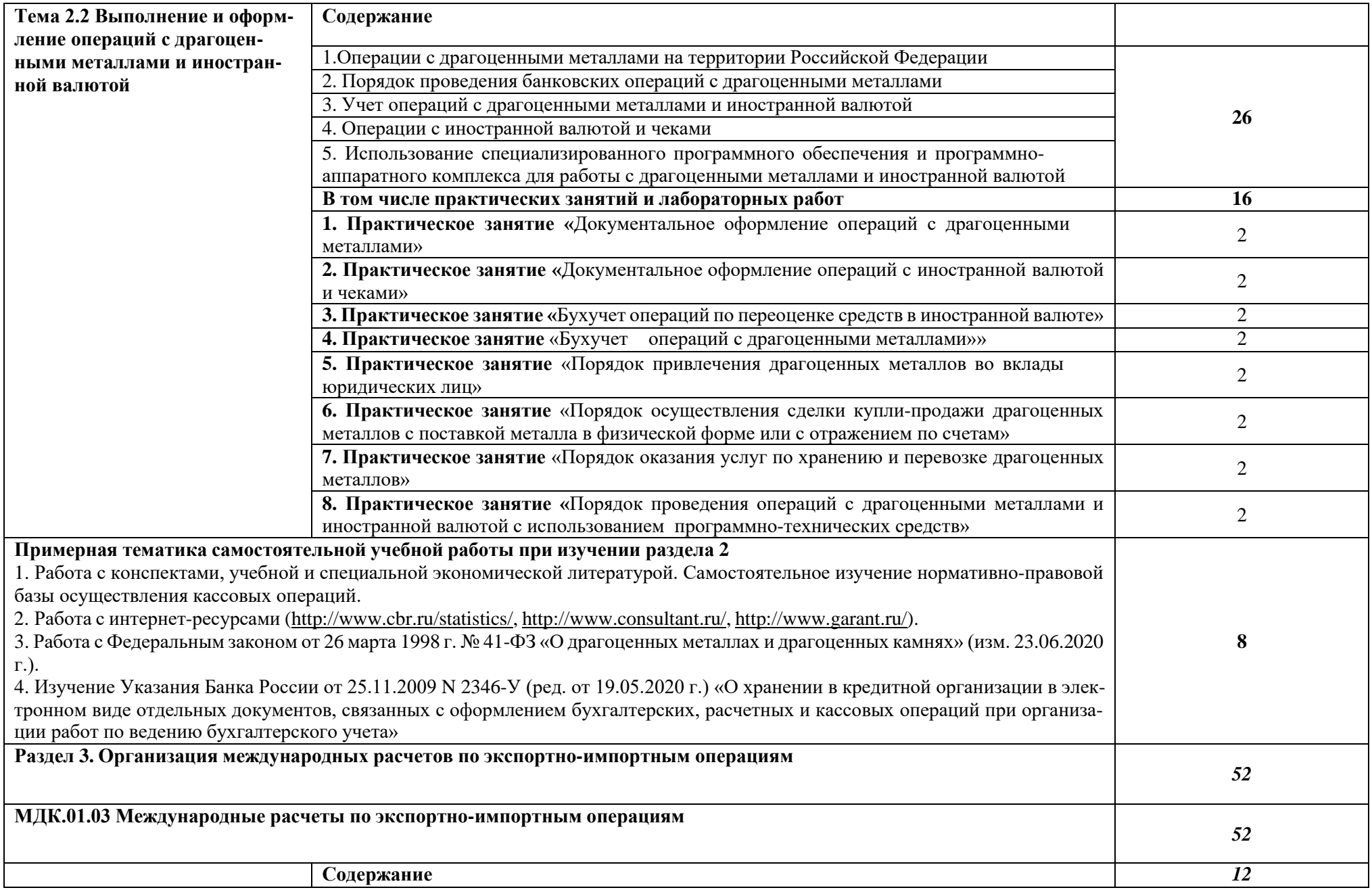

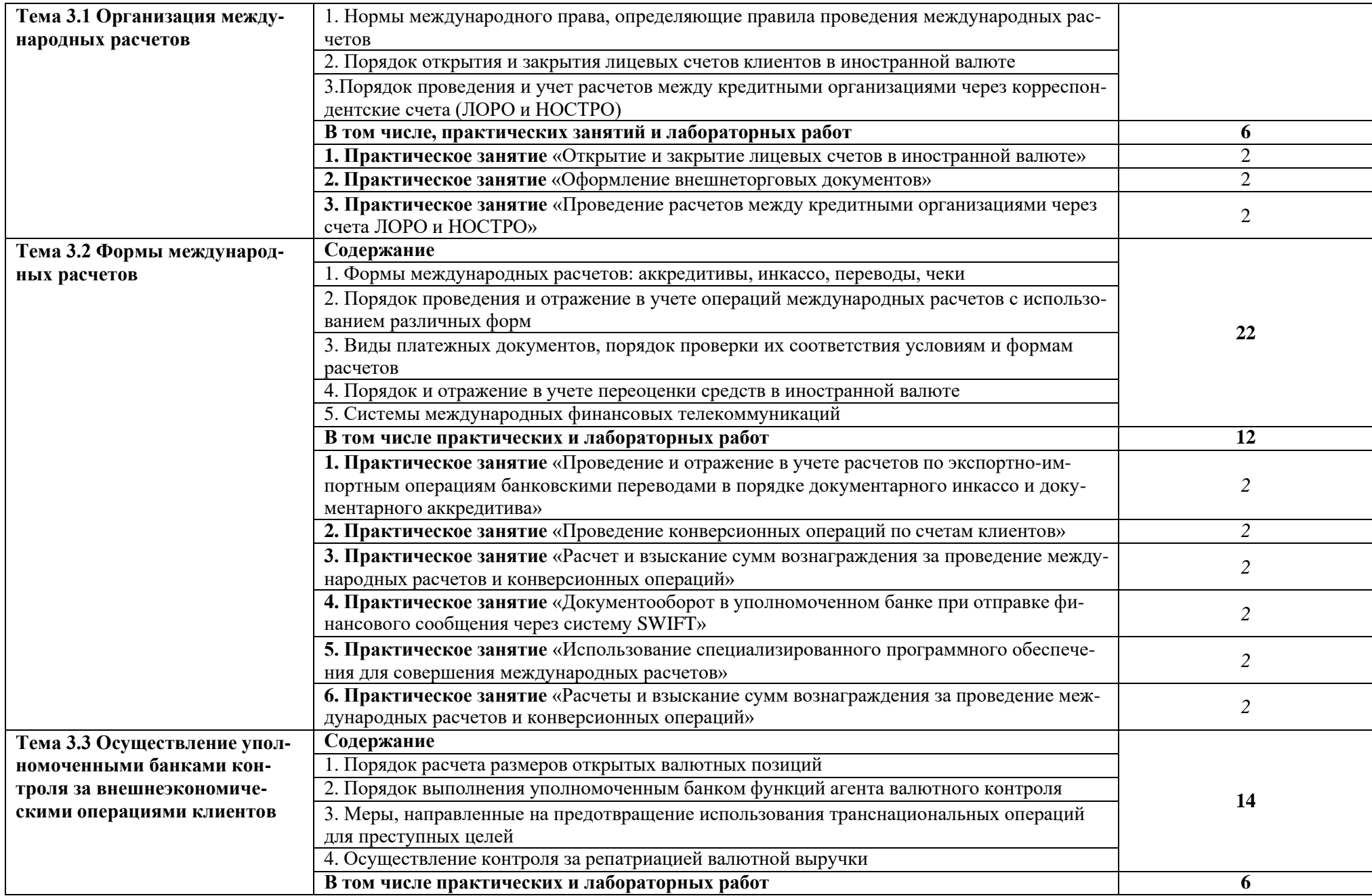

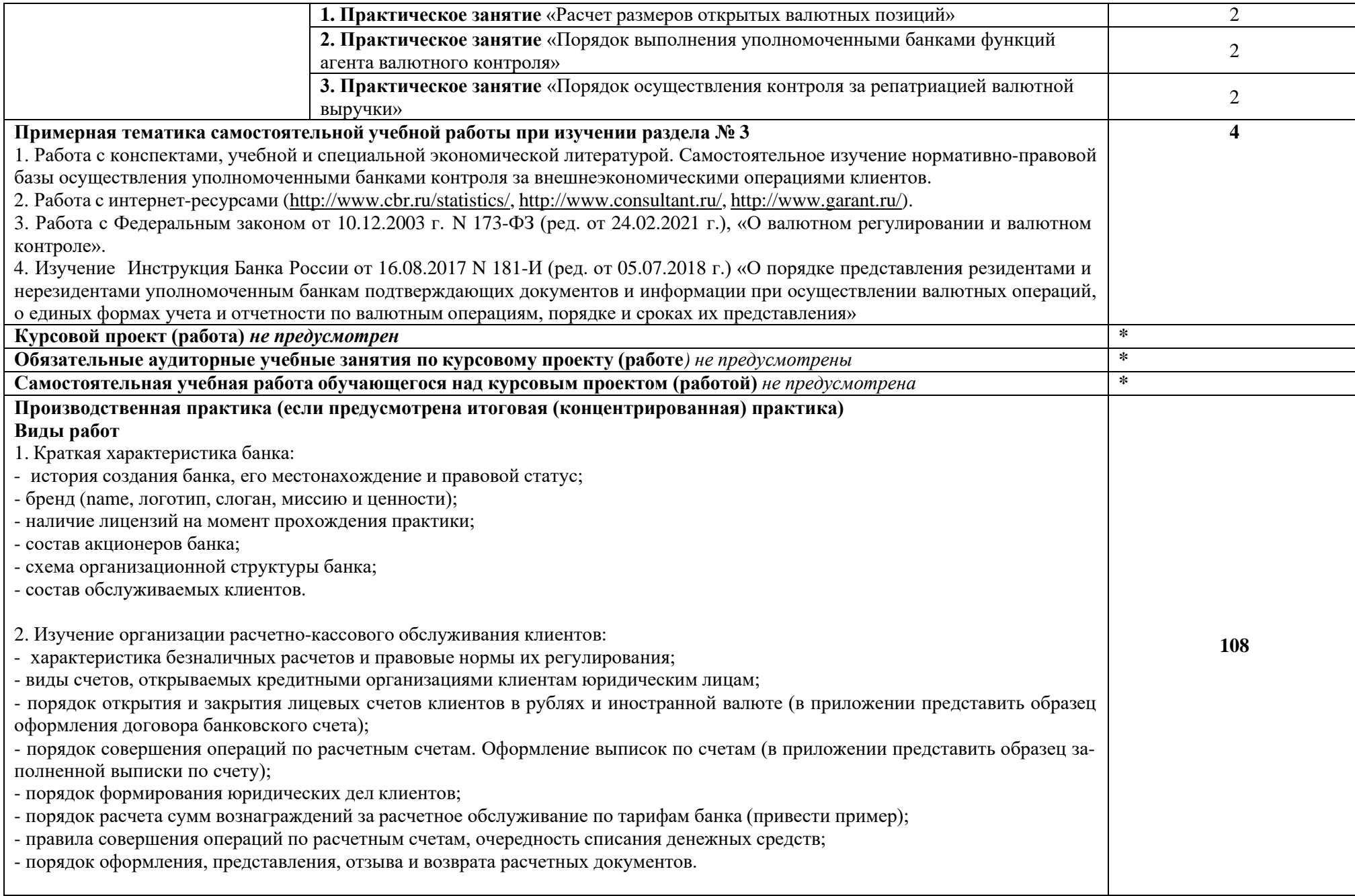

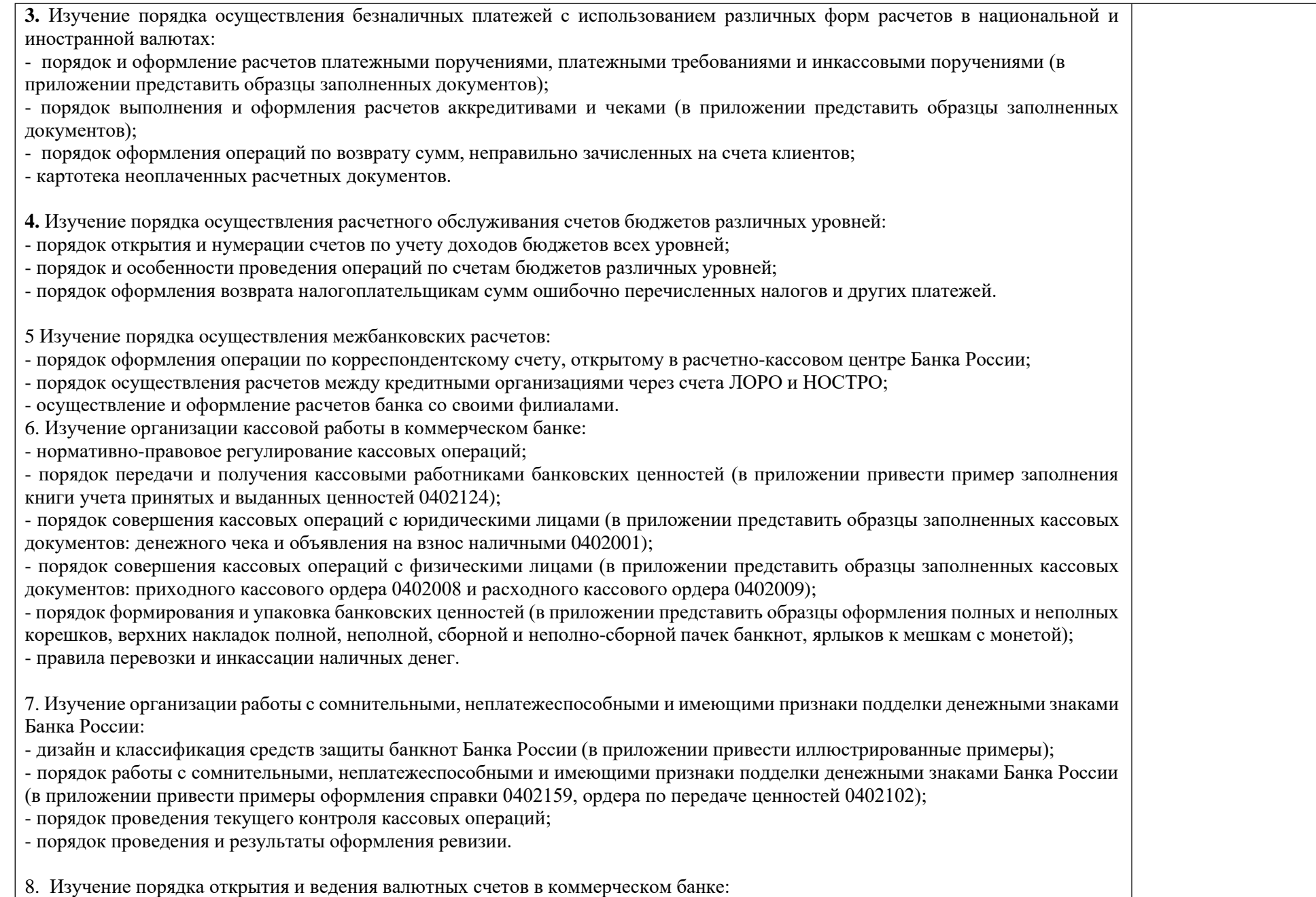

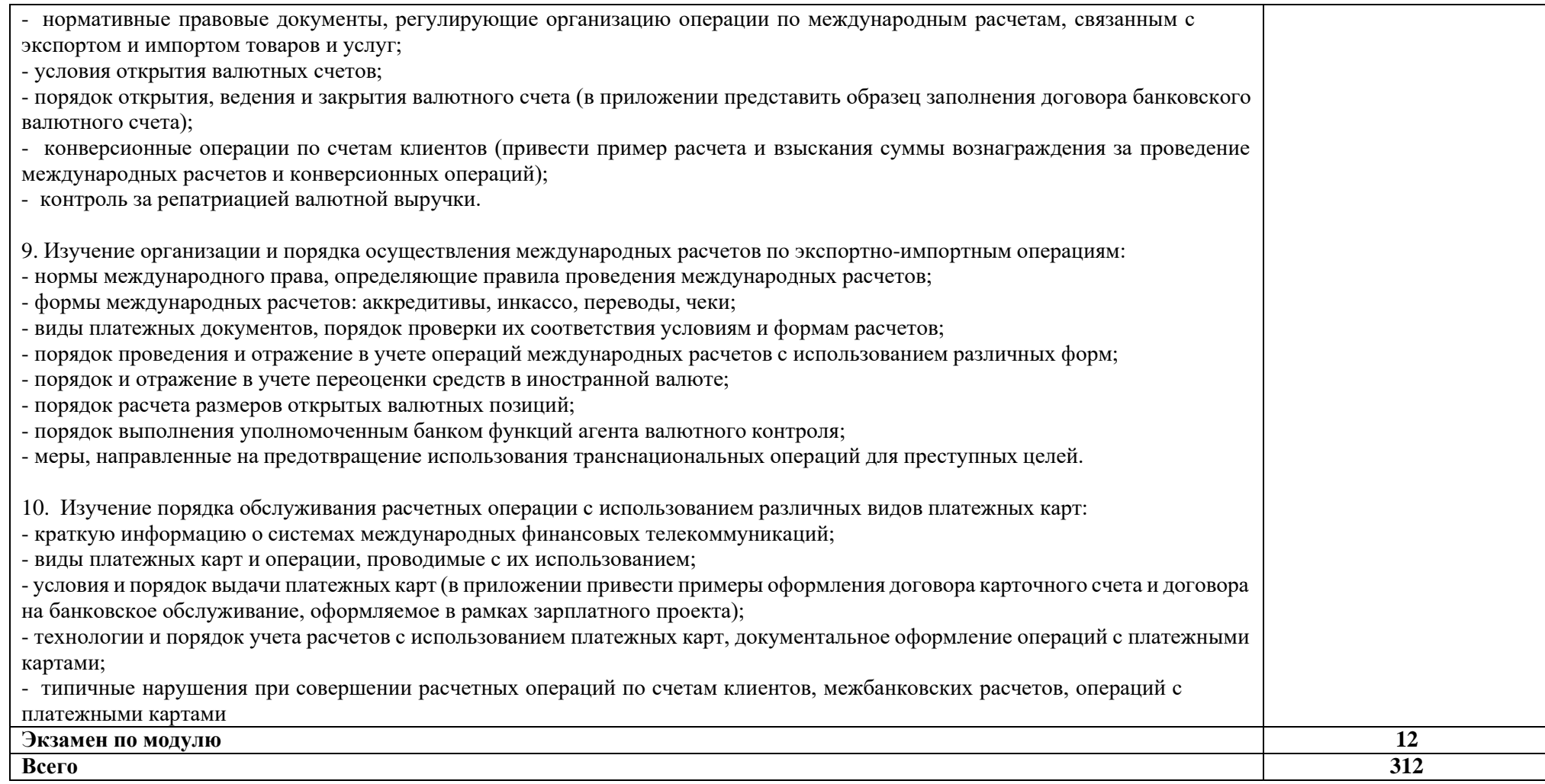

## **3. УСЛОВИЯ РЕАЛИЗАЦИИ ПРОГРАММЫ ПРОФЕССИОНАЛЬНОГО МОДУЛЯ**

### **3.1. Для реализации программы профессионального модуля должны быть предусмотрены следующие специальные помещения:**

Оборудование: рабочее место преподавателя, доступ в сеть Интернет, магнитномаркерная учебная доска, наглядные пособия, бланковая документация, нормативнозаконодательные документы, учебно-методическая документация; техническими средствами обучения: ноутбук или компьютер с лицензионным программным обеспечением и мультимедийным проектором

Мастерская «Учебный банк»*,* оснащенная в соответствии с п. 6.1.2.2. Программы по специальности 38.02.07 Банковское дело

Оснащенные базы практики, в соответствии с п 6.1.2.3 программы поспециальности 38.02.07 Банковское дело

Специальное программное обеспечение с предоставлением доступа в личный кабинет студента представляет собой интернет сайт, позволяющий в он-лайн режиме получать все необходимые данны для проведения занятий всех видов, предусмотренных образовательной программой, в том числе групповых и индивидуальных консультаций, текущего контроля и промежуточной аттестации. Для выполнения самостоятельной работы, интеграция дополнительного программного оборудования в личный кабинет стедента позволяет получить весь необходимый спектр образовательных услуг, учитывающий требования международных стандартов.

**Перечень программного обеспецения для осуществления процесса обучения:** 

**Сайт колледжа:**  http://сдо.кцэт.рф

#### **Доступ к личному кабинету**

#### **стедента**

http://сдо.кцэт.рф/login/index.php

**Программы для проведения лекционных и практических занятий :** Skype, Zoom.

#### **Оснащение баз практик**

Реализация образовательной программы предполагает обязательную учебную и производственную практику.

Учебная практика реализуется путем предоставления он-лайн доступа студентов к программным комплексам указанным в инфраструктурных листах конкурсной документации WorldSkills по компетенции «Т48 Банковское дело» (или их аналогов), а так же консультации студентов в личном кабинете и проведение установочных лекций посредствам видеосвязи: Skype, Zoom.

#### **3.1. Информационное обеспечение реализации программы**

Для реализации программы библиотечный фонд образовательной организации имеют электронные образовательные и информационные ресурсы, рекомендованные ФУМО, для использования в образовательном процессе. При формировании библиотечного фонда образовательной организацией выбирается не менее одного издания из перечисленных ниже печатных изданий и (или) электронных изданий в качестве основного, при этом список, может

быть дополнен новыми изданиями.

Библиотечный фонд образовательной организации укомплектован электронными учебными изданиями (включая учебники и учебные пособия) покаждой дисциплине (модулю) из расчета одно электронное учебное издание (либо логин и пароль к библиотеке на каждого из студжентов) по покаждой дисциплине (модулю) на одного обучающегося.

Образовательная программа обеспечена учебно-методической документацией по всем учебным дисциплинам (модулям).

Обучающиеся инвалиды и лица с ограниченными возможностями здоровья обеспечены электронными учебными изданиями, адаптированными при необходимости для обучения указанных обучающихся.

#### **Требования к организации воспитания обучающихся**

Условия организации воспитания *(определяются образовательной организацией)*

Выбор форм организации воспитательной работы основывается на анализе эффективности и практическом опыте.

Для реализации Программы определены следующие формы воспитательной работы с обучающимися:

- информационно-просветительские занятия (онлайн-лекции, онлайн -совещания, онлайн собрания)

- он-лайн психолого-педагогические тренинги и индивидуальные консультации;

- научно-практические мероприятия (онлайн -конференции, онлайн -форумы)
- профориентационные мероприятия (онлайн-конкурсы, онлайн -фестивали, онлайн мастерклассы);

онлайн опросы, онлайн анкетирование, онлайн социологические исследования среди обучающихся.

### **3.1.1. Печатные издания**

1. Гражданский кодекс Российской Федерации от 30.11.1994 г. № 51-ФЗ с изменениями.

2. Федеральный закон от 02 декабря 1990 г. № 395-1 «О банках и банковской деятельности» (ред. 30.12.2020 г.).

2. Федеральный закон от 10 июля 2002 г. № 86-ФЗ «О Центральном Банке Российской Федерации (Банке России)» (ред. 24.02.2021 г.).

3. Банковское дело в 2 ч. Часть 1 : учебник и практикум для среднего профессионального образования / В. А. Боровкова [и др.] ; под редакцией В. А. Боровковой. — 5-е изд., перераб. и доп. — Москва : Издательство Юрайт, 2019. — 422 с.

4. Банковское дело в 2 ч. Часть 2 : учебник и практикум для среднего профессионального образования / В. А. Боровкова [и др.] ; под редакцией В. А. Боровковой. — 5-е изд., перераб. и доп. — Москва : Издательство Юрайт, 2021. — 189 с.

5. Костерина, Т. М. Банковское дело : учебник для среднего профессионального образования / Т. М. Костерина. — 3-е изд., перераб. и доп. — Москва : Издательство Юрайт,  $2019. - 332$  c.

6. Банковские операции. (СПО). Учебное пособие. / Лаврушин О.И. (под ред.), Валенцева Н.И., Ларионова И.В., Мамонова И.Д., Московская Н.А., Ольхова Р.Г., Соколинская Н.Э. - Москва: КноРус, 2021. - 380 с.

7. Каджаева М.Р.Ведение расчетных операций: учеб, для студ. учреждений сред. проф. образования / М. Р. Каджаева. — 4-е изд., перераб. — М. : Издательский центр «Академия»,  $2020 - 272$  c.

8. Ведение расчетных операций: учебник / Лаврушин О.И., под ред., Рудакова О.С., Маркова О.М., Зубкова С.В., Мартыненко Н.Н., Миловская Л.В., Рябов Д.Ю., Соколинская Н.Э. — Москва : КноРус, 2021. — 245 с.

9. Стародубцева, Е. Б. Основы банковского дела : учебник / Е.Б. Стародубцева. — 2-е изд., перераб. и доп. — Москва : ФОРУМ : ИНФРА-М, 2020. — 288 с. — (Среднее профессиональное образование).

10. Артёмова, С.А. Ведение кассовых операций: учебное пособие для СПО / С.А. Артёмова. — Саратов: Профобразование, Ай Пи Ар Медиа, 2021. — 162 c.

11. Казимагомедов, А. А. Организация безналичных расчетов: учебник / А.А. Казимагомедов. — Москва: ИНФРА-М, 2021. — 212 с.

#### **3.1.2. Электронные издания (электронные ресурсы)**

1.Электронный ресурс Банка России - Режим доступа [http://www.cbr.ru](http://www.cbr.ru/) .

2. Справочно-правовая система «КонсультантПлюс».- Режим доступа [http://www.consultant.ru](http://www.consultant.ru/)

3. Справочно-правовая система «ГАРАНТ».- Режим доступа [http://www.aero.garant.ru.](http://www.aero.garant.ru/)

4. Информационный банковский портал. – Режим доступа: [http://www.banki.ru.](http://www.banki.ru/)

5. Материалы сайта Ассоциации российских банков: Координационный комитет по стандартам качества банковской деятельности. Стандарты качества банковской деятельности (СКБД) Ассоциации российских банков. – Режим доступа: [http://www.arb.ru.](http://www.arb.ru/)

6. Материалы Информационного агентства – портала Bankir.ru – Режим до-ступа: [http://www.bankir.ru.](http://www.bankir.ru/)

7. Электронные ресурсы кредитных организаций Российской Федерации в сети Интернет.

#### **3.1.3. Дополнительные источники**

1. Банк и банковские операции : учебник / Лаврушин О.И. под ред. и др. — Москва : КноРус, 2019. — 268 с.

2. Банковское дело : учебник / под ред. д-ра экон. наук, проф. Г. Г. Коробовой. — 2-е изд., перераб. и доп. — М. : Магистр : ИНФРА-М, 2019. - 592 с.

# **4. КОНТРОЛЬ И ОЦЕНКА РЕЗУЛЬТАТОВ ОСВОЕНИЯ ПРОФЕССИОНАЛЬНОГО МОДУЛЯ**

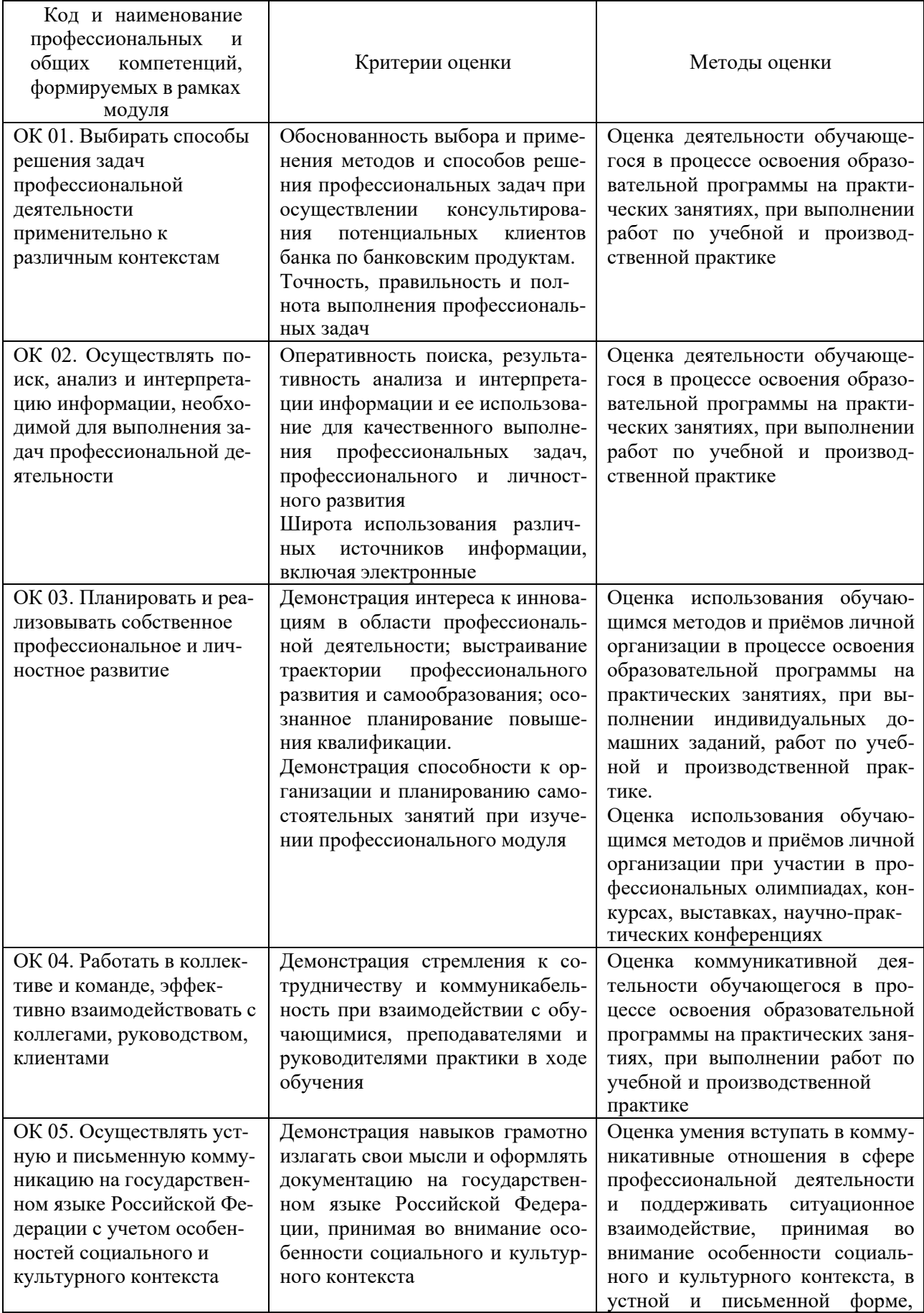

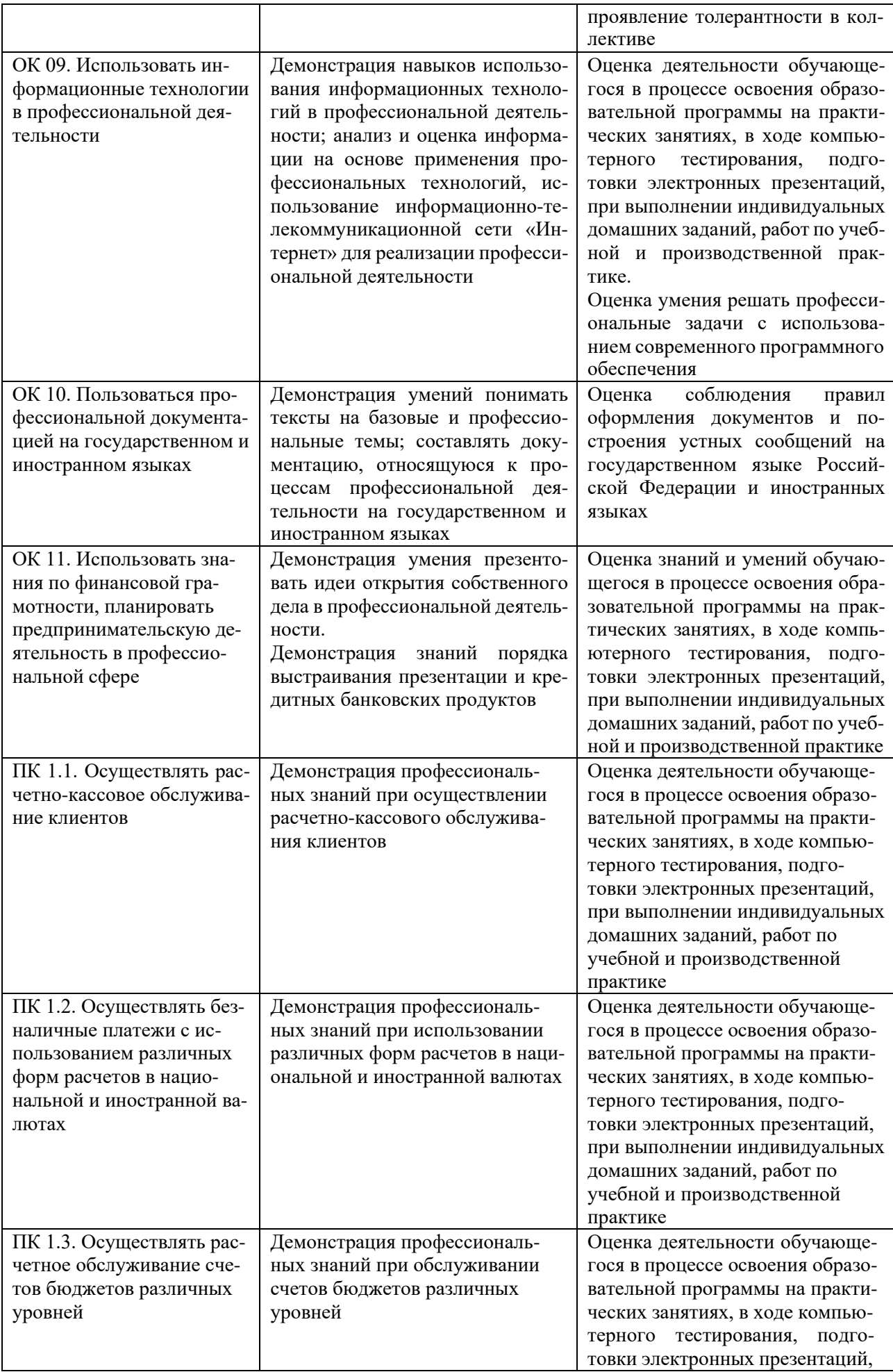

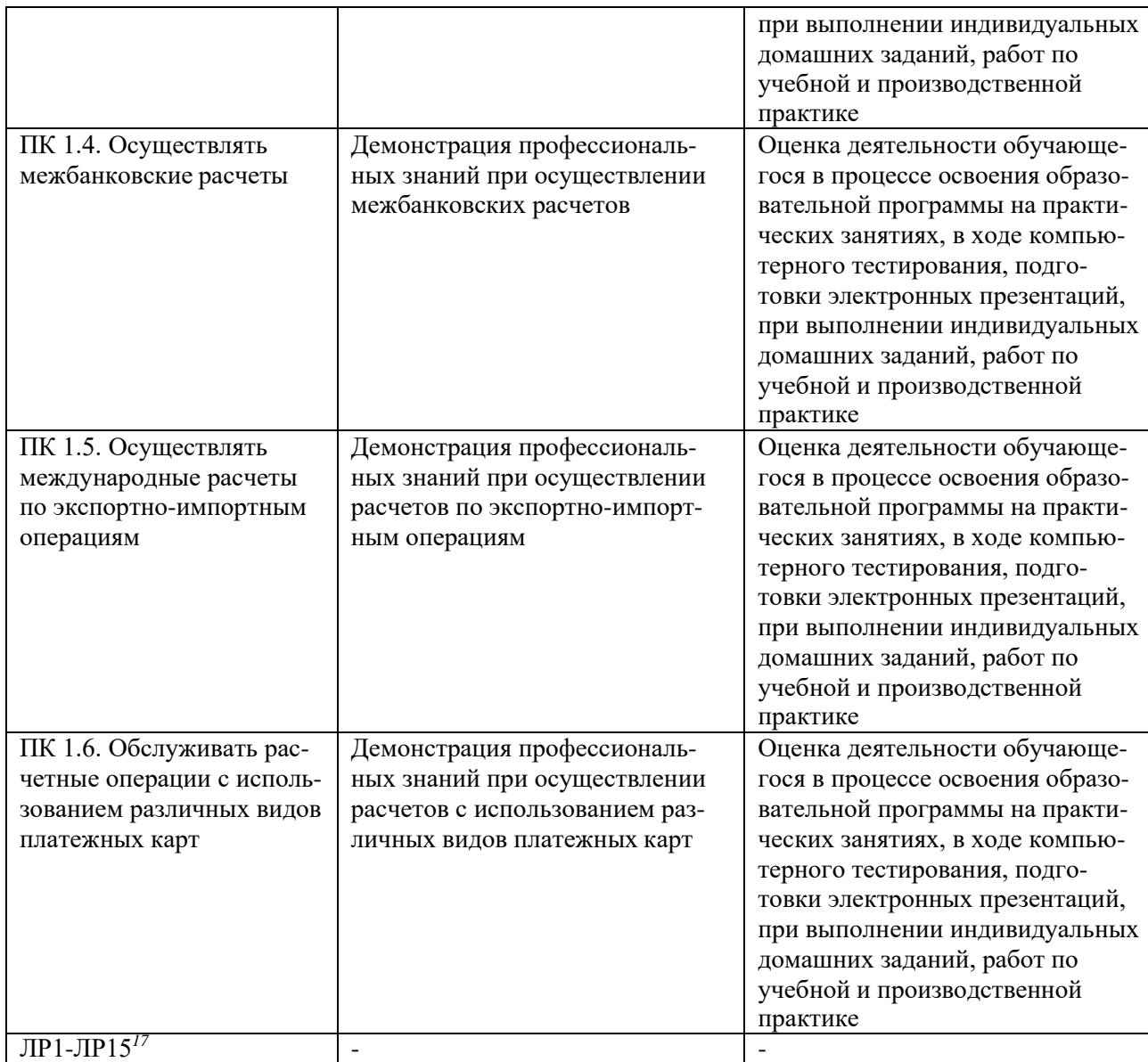